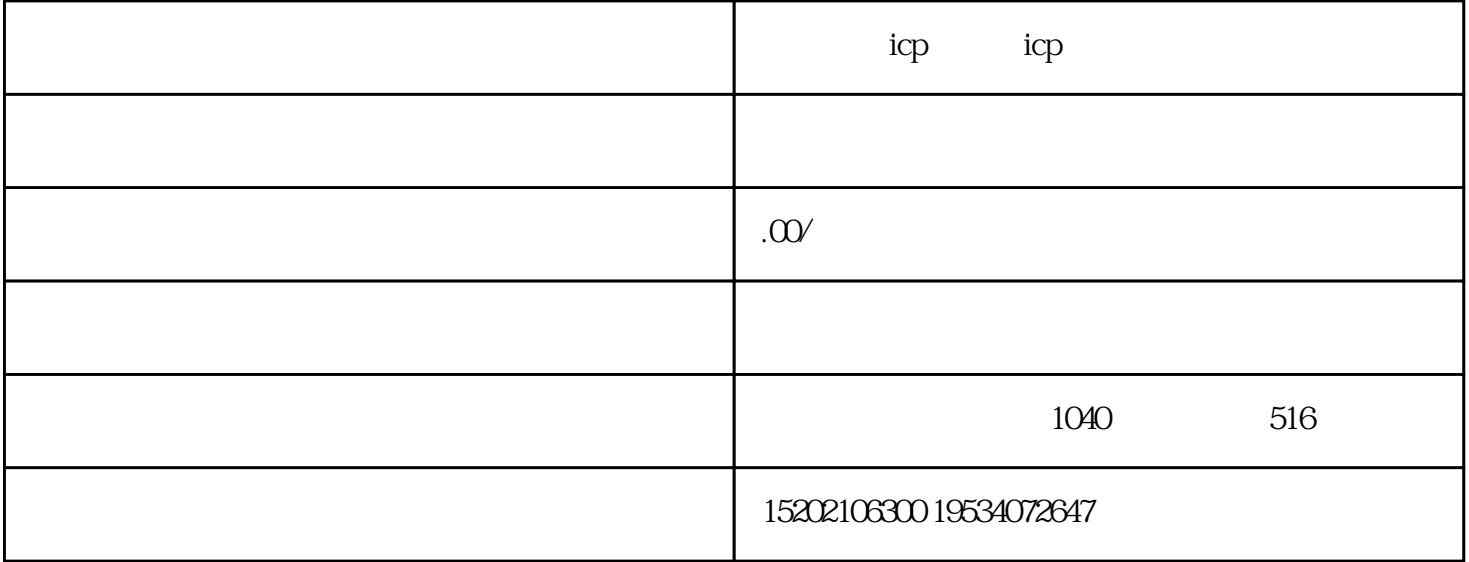

TCP ICP ICP

 $\frac{a}{\sqrt{a}}$  $\frac{u}{\sqrt{u}}$ 

 $ICP$ 

ICP

ICP

 $\overline{1}$ 

 $\overline{c}$ 

 $\overline{3}$ 

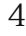

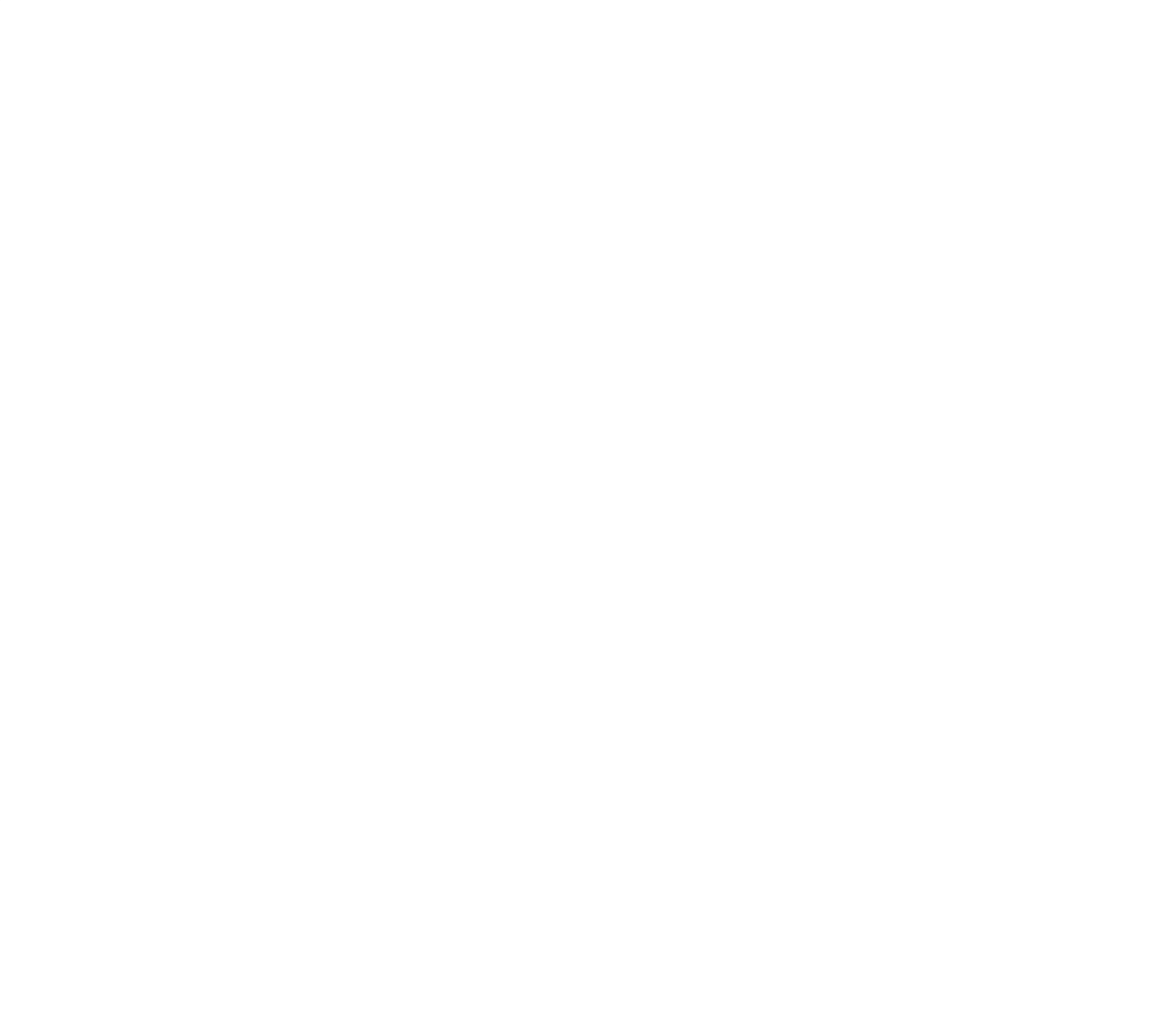

 $\overline{4}$ 

 $ICP$ 

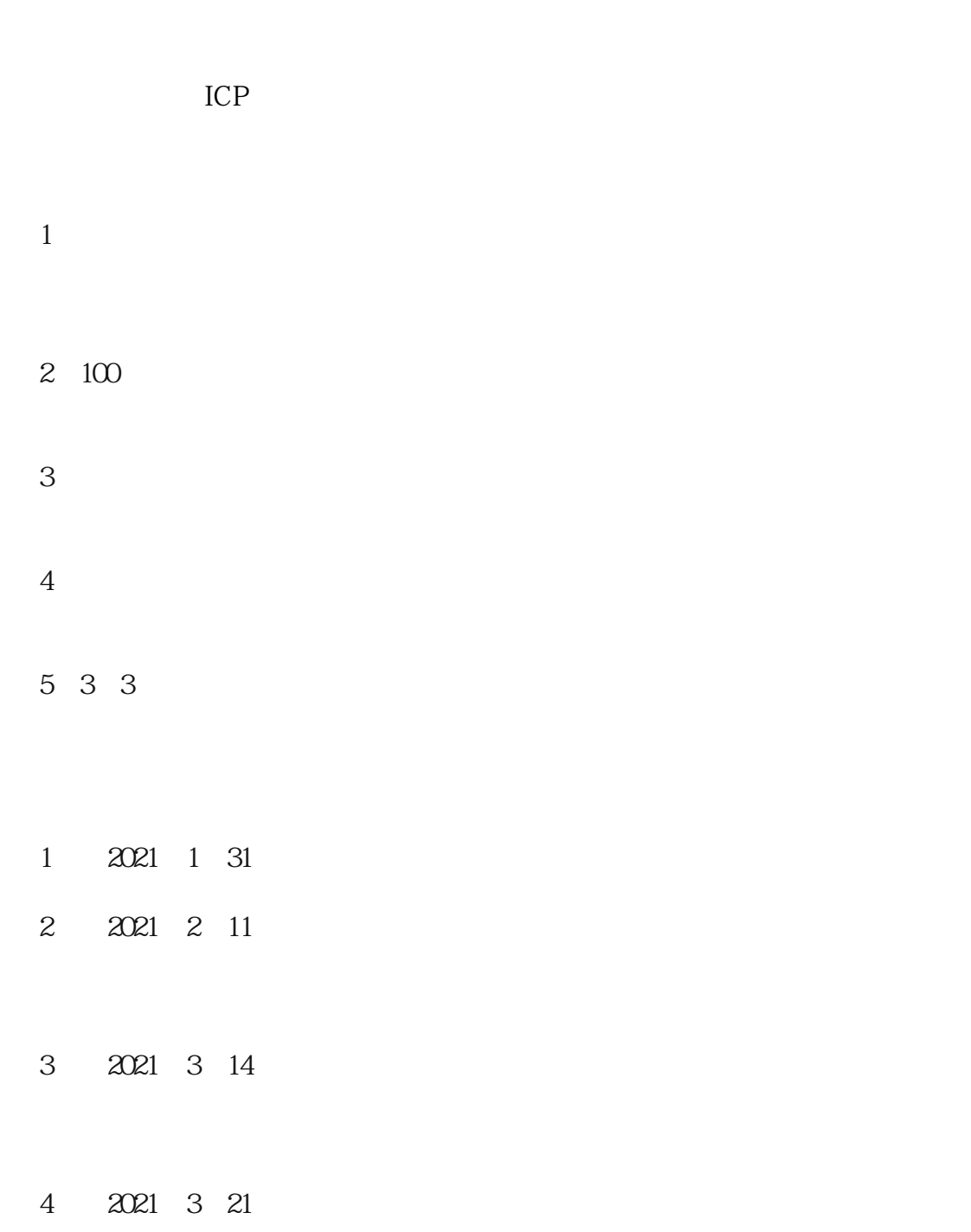

5、结束!